# **Rational RequisitePro ® Fundamentals**

Windows

ID: RP-FUN-WIN

#### **Overview**

A one-day, hands-on class for all new ReqPro users. This course covers basic ReqPro concepts, tools, and processes.

## **Prerequisites**

- No prerequisites.
- Working knowledge of Microsoft® Word is helpful.

### **Objectives**

At the end of this course, students will be able to capture, edit, view, and manage requirements and requirement documents in the ReqPro Project Explorer.

#### Outline

**Requirements Overview** ReaPro Explorer Database only Requirements Attributes **Requirement Hierarchy Documents Document Requirement Intro** Creating Doc Requirements Moving Doc Requirements **Deleting Doc Requirements** Views Attribute Matrix Database to Document Links Traceability Matrix Traceability Tree Suspect Links Filter Views Sort Views

Requirement definition and overview Introduction to the RegPro Explorer Requirements in the ReqPro database Requirement attributes Requirement parent/child relationship Creating documents in a project Intro to requirements in a document Creating requirements in documents Moving requirements in a document Deleting requirements in a document Reports and tables Working in the attribute matrix Move requirements in and out of document Requirement links for traceability Following links in the trace matrix Following links in the trace tree Working with suspect links Filters for reports and tables Sorting reports and tables

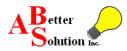

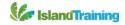